## **Katello - Bug #5889**

# **`hammer subscription list` is not consistent when you use --organization or --organization-id**

05/22/2014 08:36 PM - Brad Buckingham

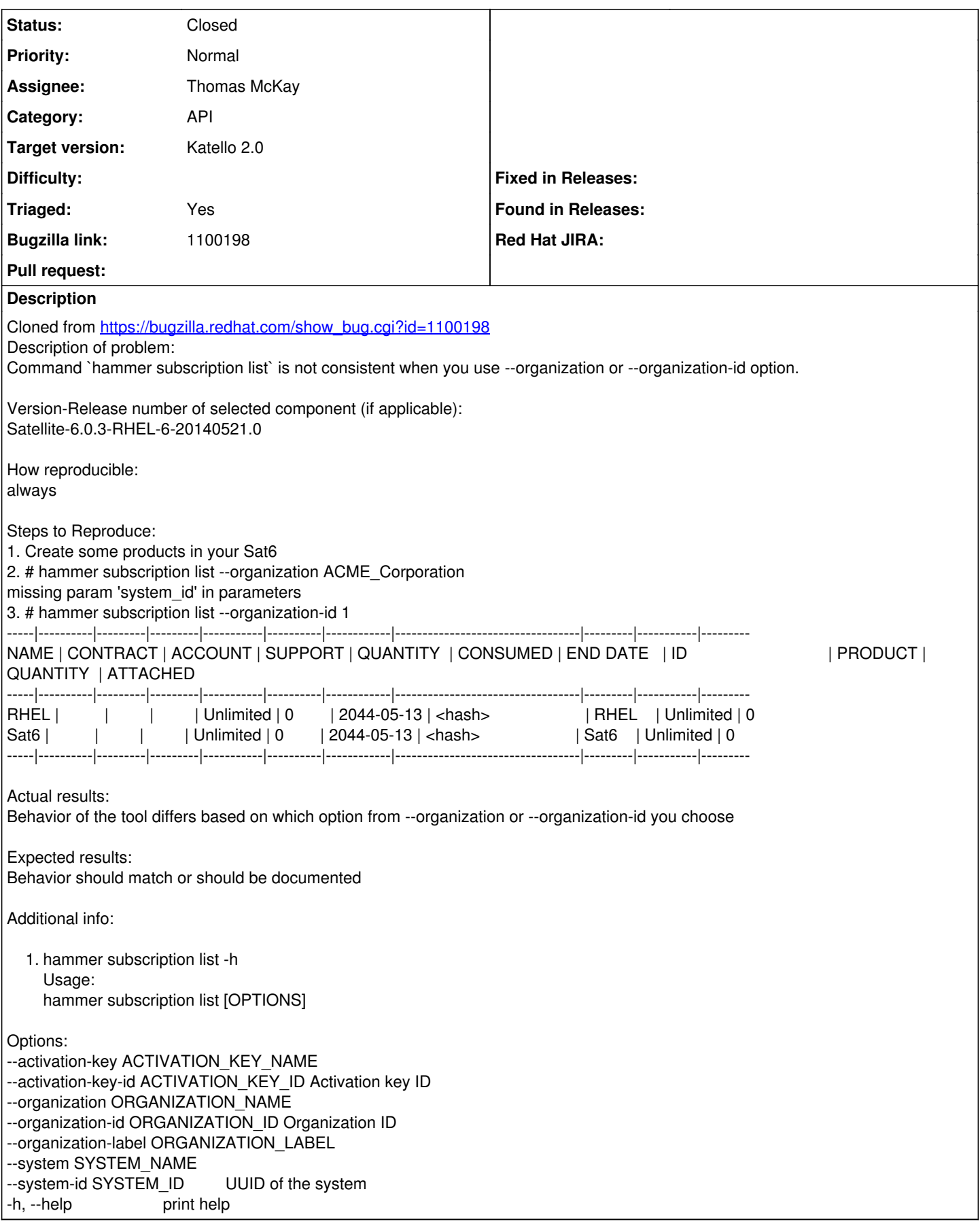

### **#1 - 05/22/2014 08:37 PM - Brad Buckingham**

*- Triaged set to Yes*

#### **#2 - 06/06/2014 09:08 PM - dustin tsang**

*- Status changed from New to Closed*

seems to be working in upstream already <https://gist.github.com/dustint-rh/544820e89aa8cd2a9fb3>

#### **#3 - 08/22/2014 08:26 AM - Eric Helms**

*- translation missing: en.field\_release set to 13*